# **MANUAL FOR CREATING OPD/IPD CLAIM**

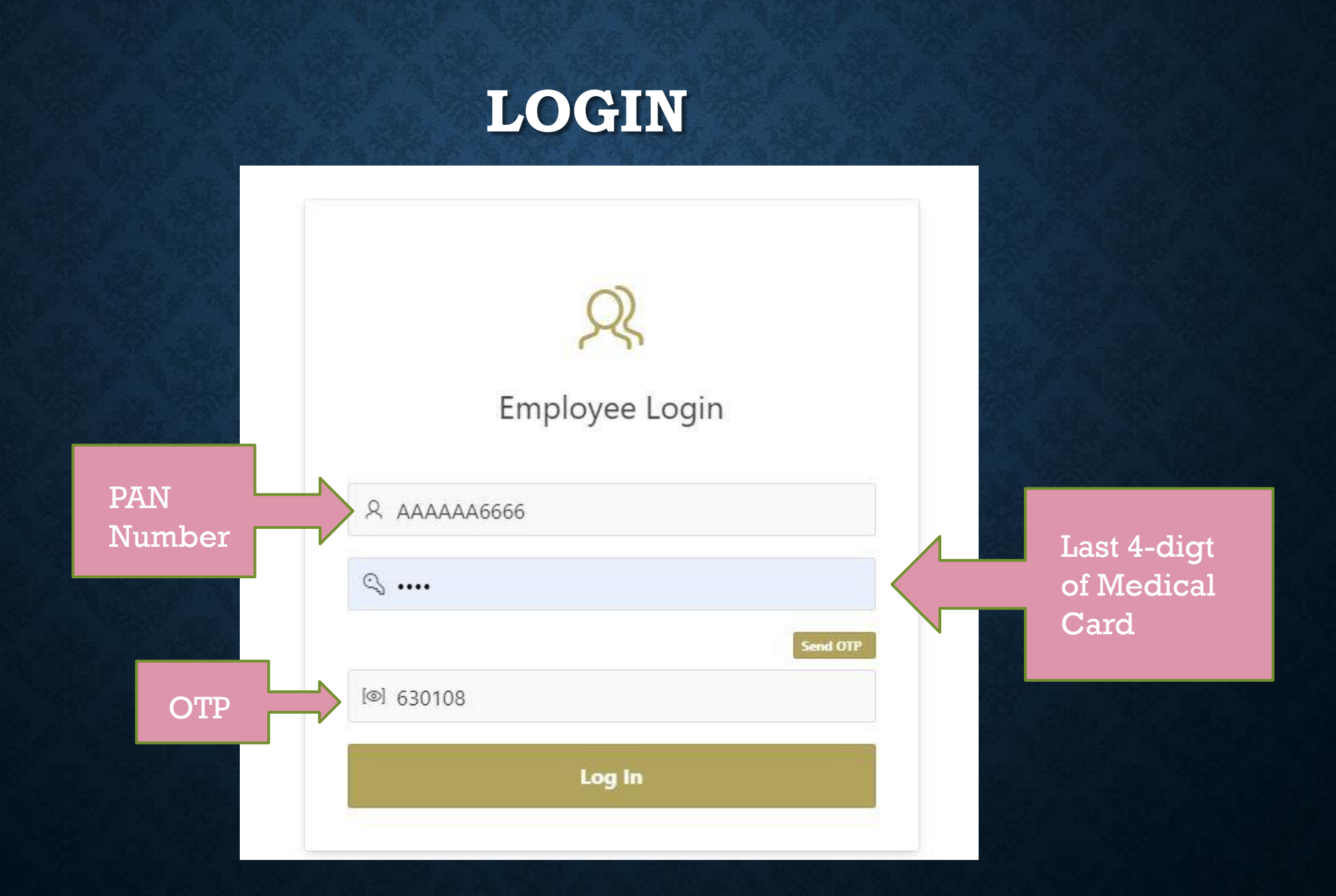

#### **CREATE NEW CLAIM-1**

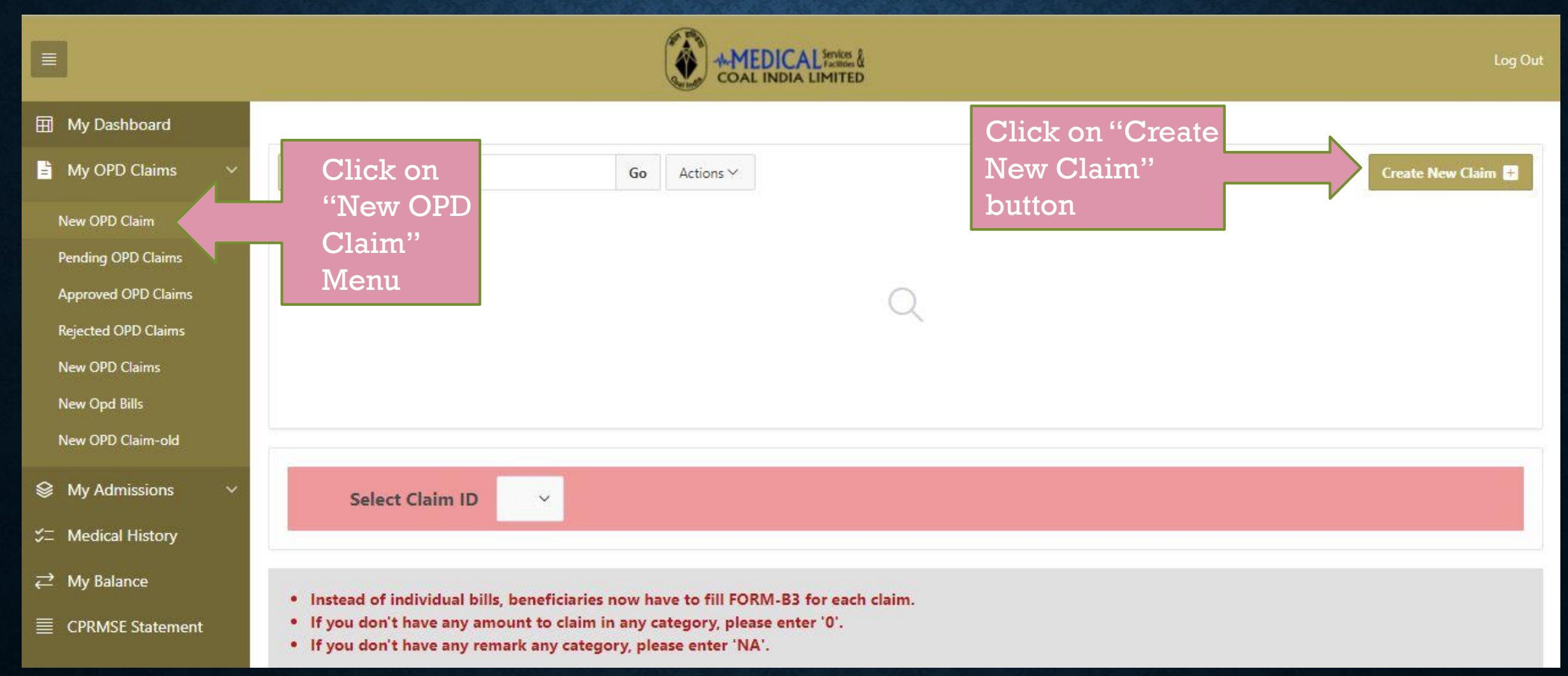

### **CREATE NEW CLAIM-2**

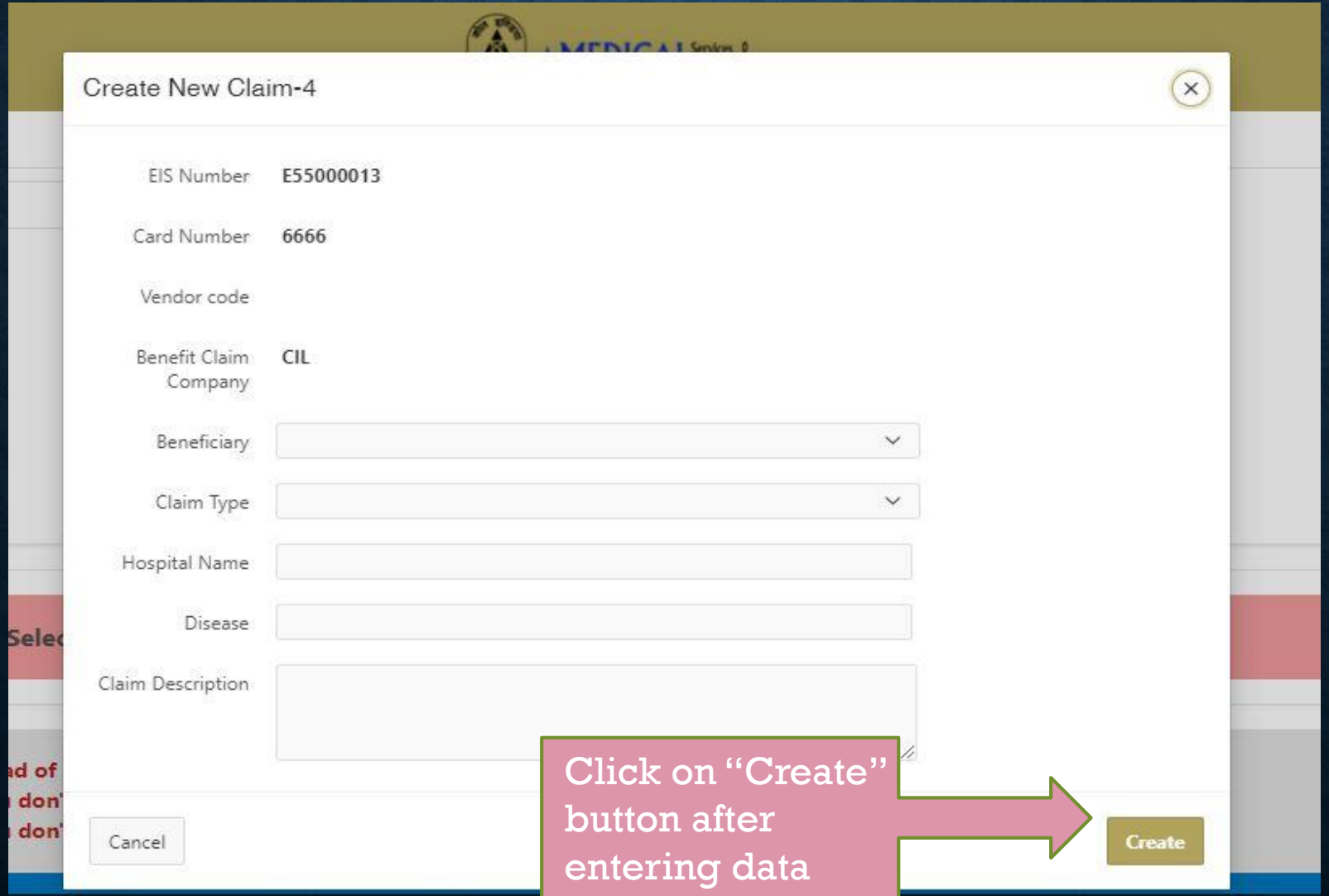

#### **CLAIM – FORM-B3**

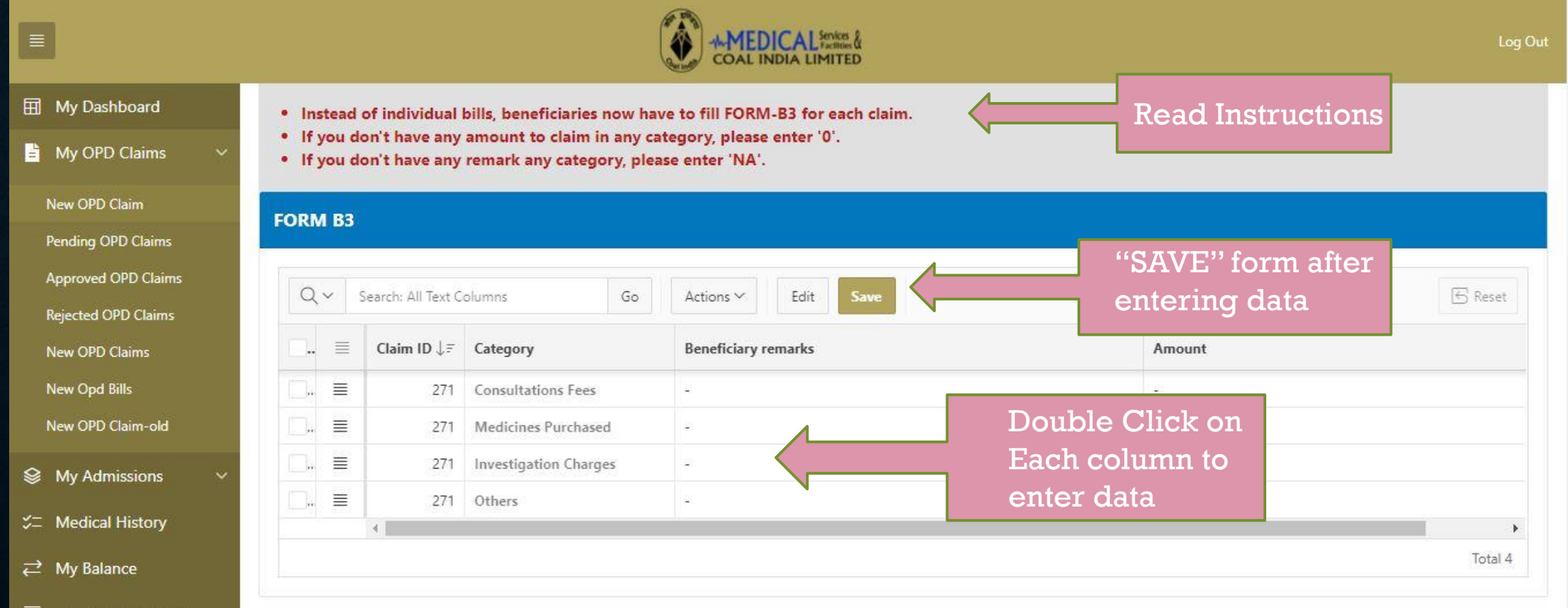

三 CPRMSE Statement

## **SUBMIT CLAIM**

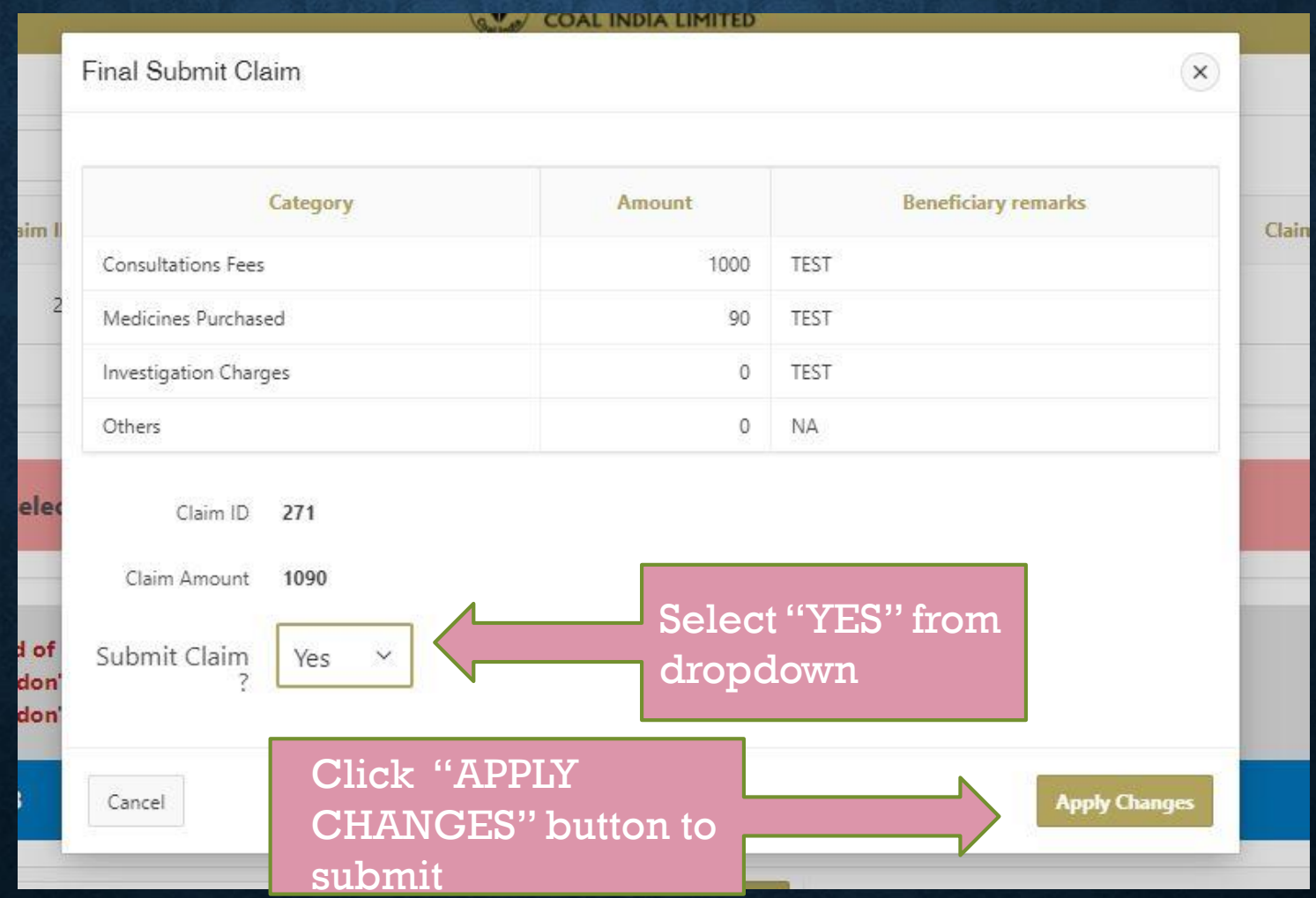